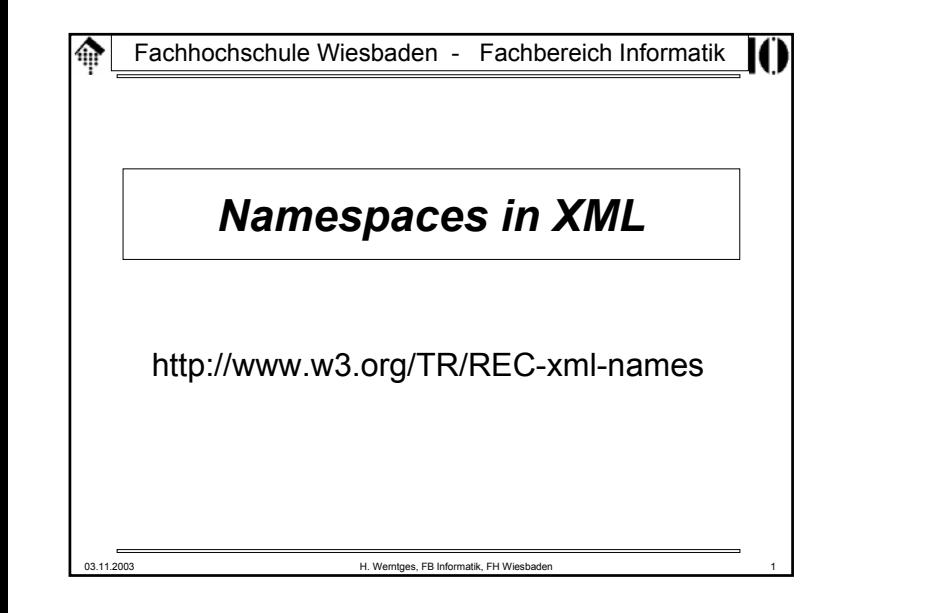

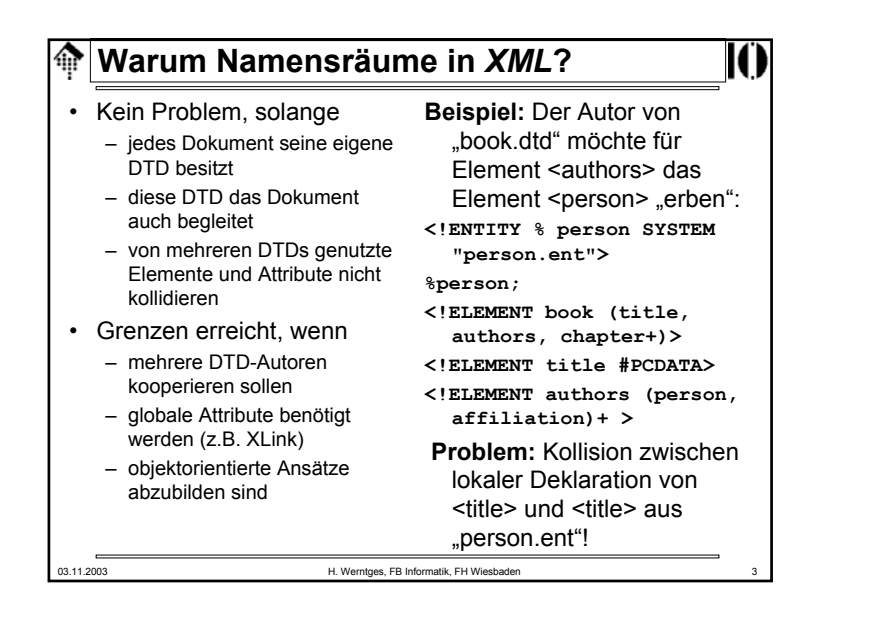

#### 命 **Warum Namensräume in** *XML***?**• "*Book*": • XHTML:**<book><html><title> … </title> <head><authors> … </authors> <title> …</title> <chapter> … </chapter> </head> </book> <body>…</body> </html>** "*Person*" •• Fazit:**<person> <name> … </name>** – Die Namen von Elementen **<title> … </title>** (und Attributen) von XML-Dokumenten vermischter **<cv>** Herkunft kollidieren leicht!**<birthdate> … </birthdate>**  – Es besteht Handlungsbedarf bei Mischung dieser Elemente **</cv>** sowie **</person>** bei Verwechslungsgefahr 03.11.2003 H. Werntges, FB Informatik, FH Wiesbaden 2

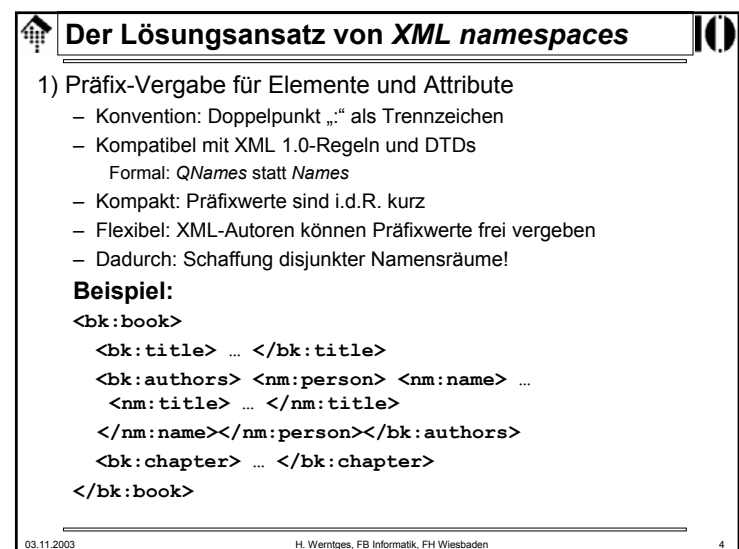

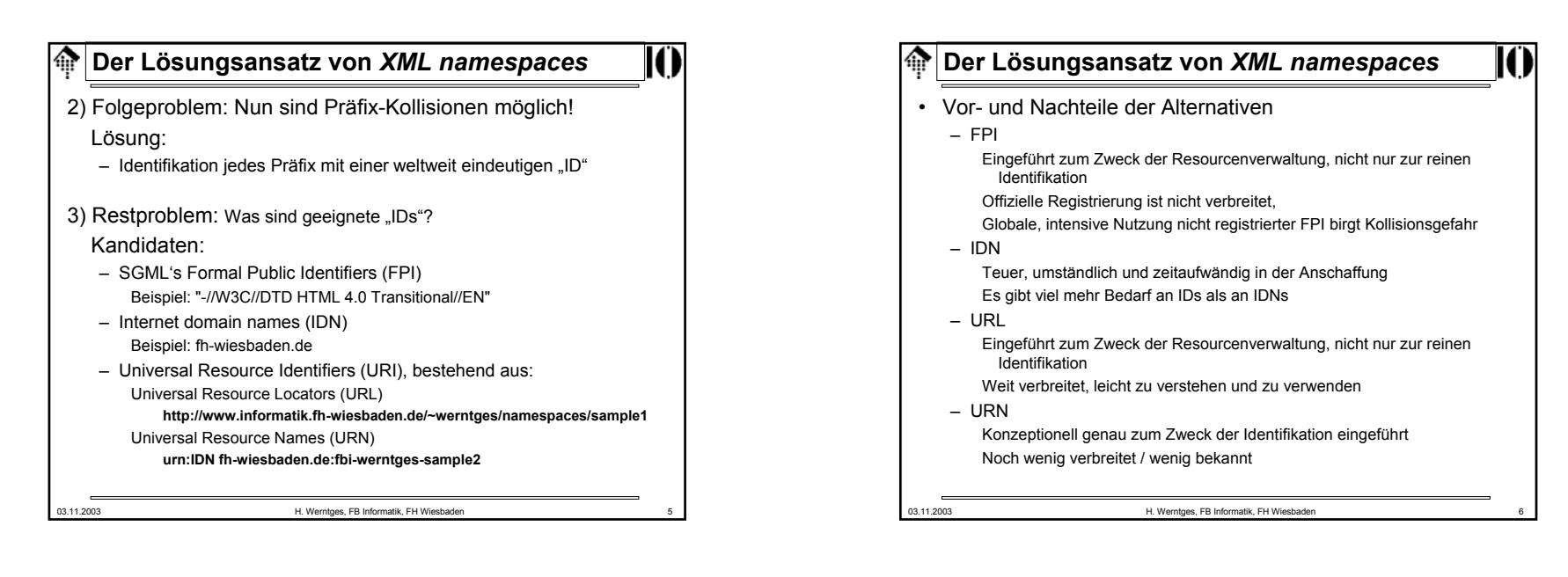

## 龠 **Der Lösungsansatz von** *XML namespaces* • Die pragmatische Lösung: "Virtuelle" URL – Man verwendet die URL-Notation zur Vergabe von IDs – Globale Eindeutigkeit geregelt durch a) globale Sicherung durch Nutzung der IDN-Verwaltung (DNS, ICANN) b) lokale Sicherung der Eindeutigkeit durch IDN-Besitzer. – Generell sind alle URI - also auch URN - verwendbar– ACHTUNG: URL, die im Kontext von XML Namespace verwendet werden, sind zunächst reine Namen. Im Gegensatz zu normalen URL befinden sich dahinter keine (z.B. per Browser ladbaren) Dokumente! Allerdings hindert niemand die Urheber von Namespace URLs daran, tatsächlich Dokumente unter diesen URLs bereitzustellen.03.11.2003 H. Werntges, FB Informatik, FH Wiesbaden 7

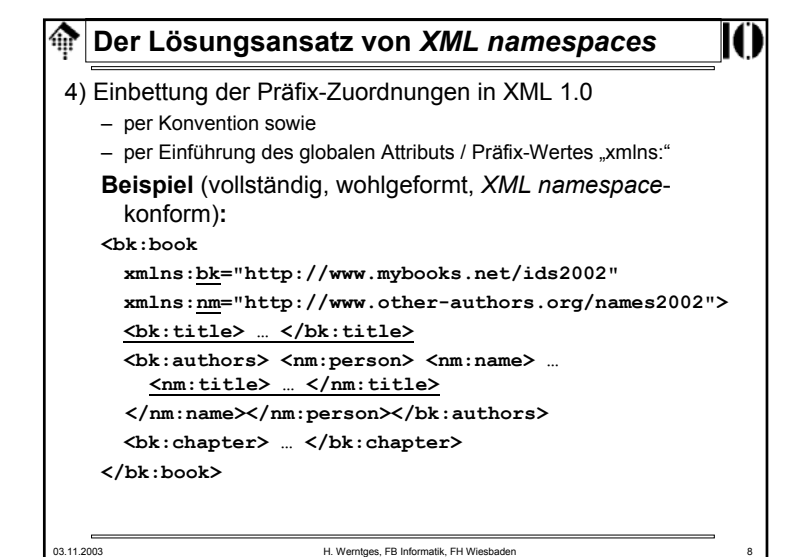

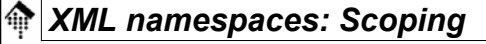

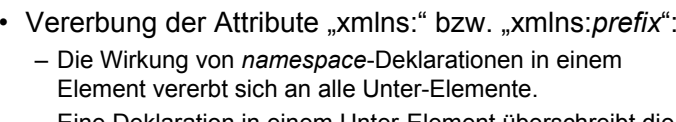

- Eine Deklaration in einem Unter-Element überschreibt die ererbte und vererbt sich wiederum an dessen Unter-Elemente.
- Analogie zu "xml:lang" und xml:space"
- Die "Vererbung" erfolgt einfach aufgrund der Elementschachtelung im Dokument - eine DTD ist dazu nicht notwendig.
- Beispiel 1:
	- Siehe Bsp. zu Punkt (4)

Prefix-Werte ..bk" und ..nm" werden im *root*-Element <book> deklariert, aber auch in den Unter-Elementen verwendet.

03.11.2003 H. Werntges, FB Informatik, FH Wiesbaden 9

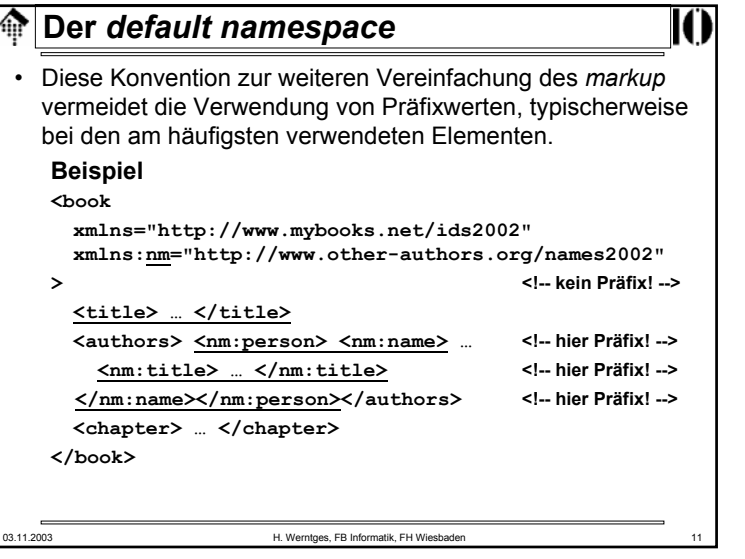

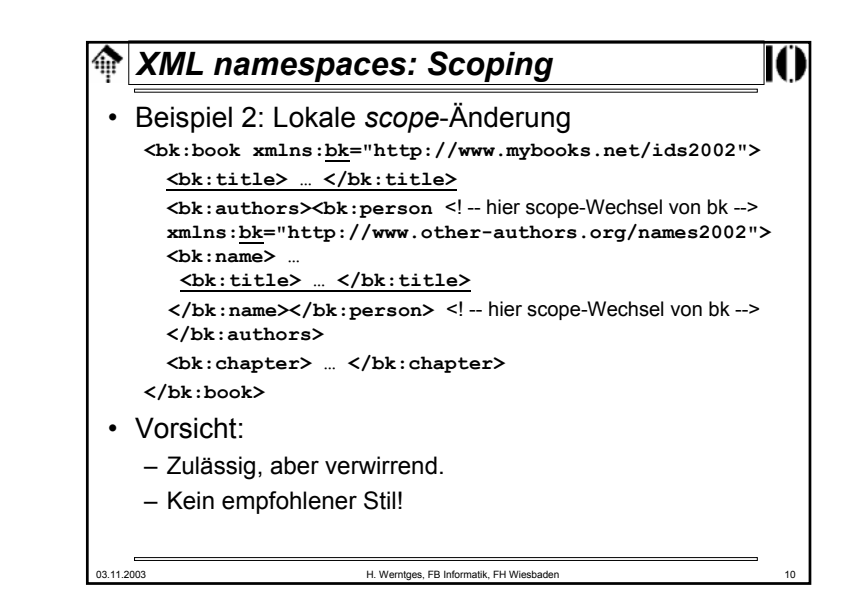

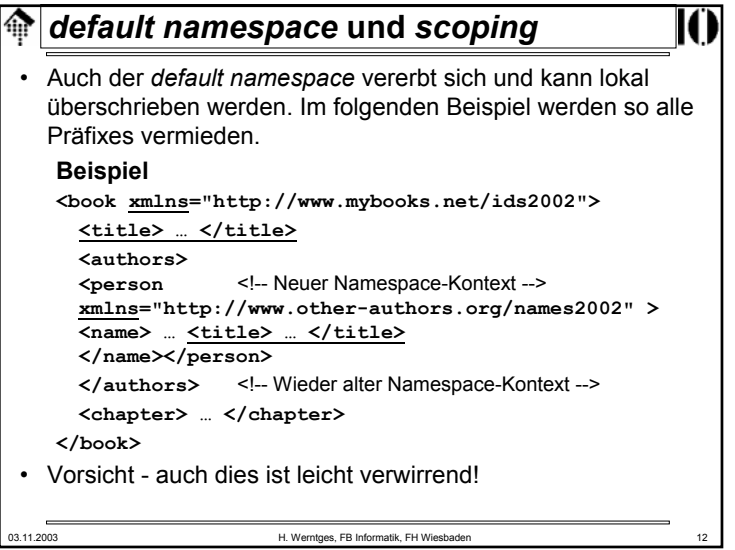

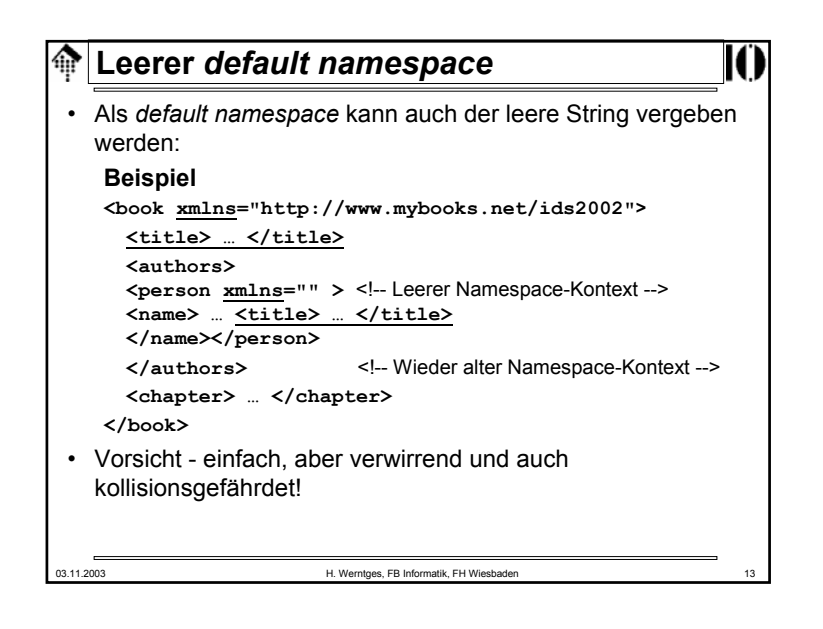

# **Attribute und** *namespaces*

• Generell gilt:

– Attribute gehören nicht direkt in das *Namespace*-Konzept. Sie sind ihren Elementen zugeordnet und dadurch indirekt einem Namensraum.

- Allerdings lassen die Spezifikationen eine Grauzone zu:
	- Beispiel: Sind folgende beiden Fragmente gleichbedeutend? 1) **<a:name id="25">**

2) **<a:name a:id="25">**

- **Leider bleibt die Entscheidung den Anwendungen überlassen!**
- Während die meisten Anwendungen hier nicht unterscheiden, tut dies XSLT sehr wohl.
- Ausnahme: **Globale Attribute**
	- Bestimmte "globale Attribute" lassen sich "importieren" & nutzen
	- Ihr Namensraum wird dann explizit angegeben und unterscheidet sich i.d.R. von dem der lokalen Attribute des Elements.

### **XML Prozessoren und** *namespaces* • Unterscheide XML-Prozessoren mit und ohne *namespace*-Unterstützung! • Verhalten <u>ohne</u> Unterstützung: – Präfixwerte werden einfach als Namensteile behandelt– *Default*-Regelungen und *scope*-Wechsel wirken nicht • Verhalten <u>mit</u> Unterstützung: – *QNames*/Präfixwerte werden intern expandiert in "*fully-qualified names*" und dann erst verarbeitet, Defaultregeln werden dabei beachtet – Verschiedene Präfixwerte, die auf dieselbe URI verweisen, wählen denselben Namensraum aus.• (Hypothetische) *fully-qualified names*: <bk:title> wird zu <{http://www.mybooks.net/ids2002}title>, </nm:title> wird zu </{http://www.other-authors.org/names2002}title> <title> wird zu <{}title> (Im Kontext des leeren Namensraums) • Bemerkung: Die {…} sind keine gültigen Teile von XML 1.0 *Names* - sie erläutern hier nur die Expansion.

03.11.2003 H. Werntges, FB Informatik, FH Wiesbaden

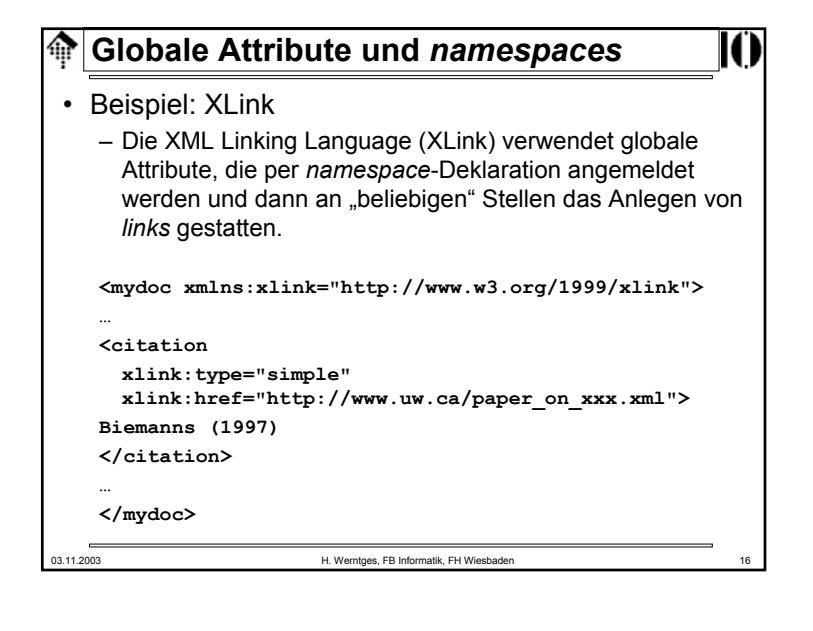

# **DTD und** *namespaces*

### 03.11.2003 H. Werntges, FB Informatik, FH Wiesbaden 17 • Hintergrund – XML 1.0 und DTD gab es vor der *namespace*-Konvention. – Eine Unterscheidung *Names* - *QNames* kennt die DTD nicht.– Aus DTD-Sicht sind Präfixwerte und der Doppelpunkt einfach Teile der Elementnamen bzw. Attributnamen und müssen somit explizit deklariert werden. • Vorgehen bei Element-Deklarationen – Die Elemente werden so deklariert, wie sie im XML-Quelltext erscheinen - incl. Präfix sofern vorhanden: **<!ELEMENT myns:myelement (#PCDATA, (myns:sub1, myns:sub2)\*)> <!ELEMENT myns:sub1 (…)>** <!-- usw. -->

# **Stilfragen bei der Präfixvergabe**

- Vermeiden:
	- Re-Deklarationen von Präfixwerten
	- Nutzung des leeren Namensraums
	- Präfix vor AttributenAusnahme: Gezielt für Globale Attribute
- Anstreben:
	- Kurze Präfixwerte *markup* wird überschaubarer
	- Einhaltung verbreiteter Präfix-Konventionen html, xlink, xsd, xsi, xsl, fo, ...
	- Regel: gleicher Namensraum gleiches Präfix
	- Sparsamer Gebrauch von *default*-Regeln
	- DTD-Konformität (daraus folgern bereits andere Ziele)
	- Wiederverwendbarkeit in "fremdem" Kontext

#### 03.11.2003 H. Werntges, FB Informatik, FH Wiesbaden 19

# **DTD und** *namespaces*

- Vorgehen bei Attributdeklarationen
	- Normale Attribute werden ohne Präfix verwendet und demnach auch ohne Präfix deklariert.
	- Verweise auf ihre Elementnamen enthalten ggf. ein Präfix.
	- Die Verwendung der Attribute "xmlns" und "xmlns:*prefix"* ist zu deklarieren - wie gewohnt.
	- **Konvention**: *Namespace*-URI sollten dabei per Attribut-*Default* zugewiesen werden, und zwar *#FIXED:*

### **<!ATTLIST myns:myelement**

**xmlns:myns CDATA #FIXED "http://www.mydomain.org/ns"> <!ATTLIST math** <!-- DTD und *default namespace / scoping*! --> **xmlns CDATA #FIXED "http://www.w3.org/TR/REC-MathML/">**

- Diese Konvention sollte man so bindend wie einen Standard betrachten. Einige Produkte, z.B. IE5, fordern dies bereits!
- Der doppelte Pflegeaufwand garantiert sowohl die DTD-Validierung als auch die Verträglichkeit mit *namespace*-kompatiblen Produkten.

03.11.2003 H. Werntges, FB Informatik, FH Wiesbaden

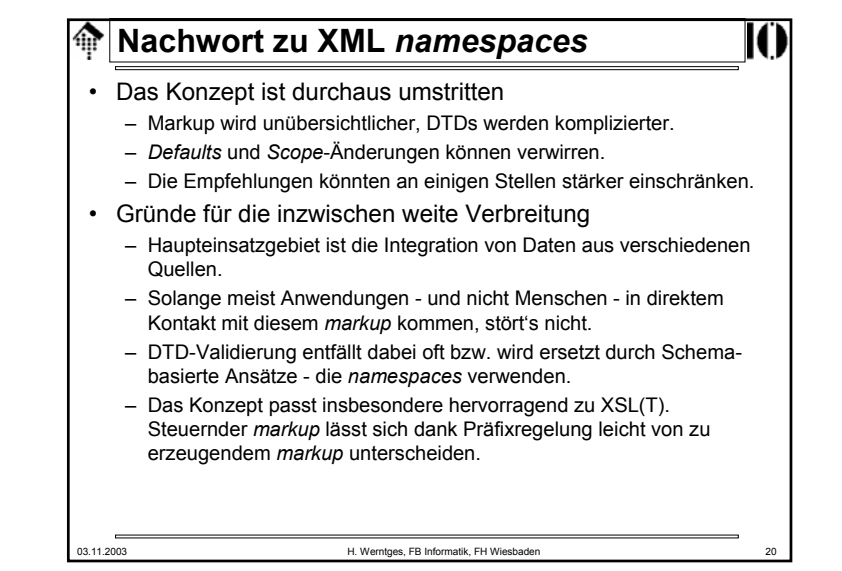